# facebook

# GENERAL

| Settings                                                                                               | Your Facebook inforr                                 | nation                                                                             | clicking on your profile                                  |
|----------------------------------------------------------------------------------------------------|------------------------------------------------------|------------------------------------------------------------------------------------|-----------------------------------------------------------|
| 🕫 Meta                                                                                                 | You can view or downloa                              | d your information and delete your account at any time.                            | picture, select <b>Settings</b><br>and Privacy, Settings. |
| Accounts Center<br>Manage your connected experiences and<br>account settings across Meta technologies. | Access your information                              | View your information by category.                                                 | Here you can manage                                       |
| Personal details  Password and security  Ad preferences                                                | Transfer a copy of your information                  | Copy your photos, videos, posts or other information to another<br>service.        | your security, privacy                                    |
| See more in Accounts Center                                                                            | Download your<br>information                         | Download a copy of your information to keep, or to transfer to<br>another service. | and check on your                                         |
| Your Facebook information                                                                              | Activity log                                         | View and manage your information and some settings.                                | View                                                      |
| Privacy                                                                                                | Off-Facebook activity                                | View or clear activity from businesses and organizations you visit                 | View                                                      |
| Profile and tagging                                                                                    |                                                      | off of Facebook.                                                                   |                                                           |
| Public posts                                                                                           | Managing your<br>information                         | Learn more about how you can manage your information.                              | View                                                      |
| <sup>O</sup> <sup>∞</sup> Blocking                                                                     | 10<br>                                               | 6                                                                                  |                                                           |
|                                                                                                    |                                                      | Accounts Center                                                                    |                                                           |
| SECURITY                                                                                               | & LOGI                                               | Personal details  Password and securit  Ad preferences                             | ry                                                        |
| 00 Meta                                                                                                | Password and sec                                     | urity See more in Accounts Ce                                                      | nter                                                      |
| Accounts Center                                                                                        | Login & recovery                                     |                                                                                    |                                                           |
| Manage your connected experiences and<br>account settings across Meta technologies                     | Manage your passwords, login pr                      | eferences and recovery methods.                                                    | In the <b>Accounts Center</b> under                       |
| ike Facebook, Instagram and Meta Horizon.<br>Learn more.                                               | Change password                                      |                                                                                    | Password and Security, you co                             |
| O Profiles                                                                                             | Two-factor authentication                            | n                                                                                  | <ul> <li>see what devices are</li> </ul>                  |
| & Connected experiences                                                                                | Saved login                                          |                                                                                    | connected to your account,                                |
| Account settings                                                                                       |                                                      |                                                                                    | • enable <b>Two-Factor</b>                                |
| Accounts                                                                                               | Security checks<br>Review security issues by running | g checks across apps, devices and emails sent.                                     | Authentication to enhance                                 |
| Personal details                                                                                       | Where you're logged in                               |                                                                                    |                                                           |
| Password and security                                                                                  | I STATE IN COMPANY                                   |                                                                                    | your security by controlling                              |
| Vour information and                                                                                   | Login alerts                                         |                                                                                    | who can log into your accou                               |
| Fa Your information and                                                                                | Recent emails                                        |                                                                                    | who can log into your accou<br>with your user/pass,       |
| Permissions                                                                                            |                                                      |                                                                                    | who can log into your accou                               |

Payments

CONSUMER DOMESTICS OF ATTORNEY CENERAL

Access your settings by

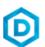

**Encrypted notification emails** 

## YOUR FACEBOOK INFO

desktop

Here you can monitor your activity and see if there is any unauthorized activity on your account. You can also delete or manage your account information settings here.

facebook

| Settings                                                                                               | Your Facebook inform                | nation                                                                              |      |
|----------------------------------------------------------------------------------------------------|-------------------------------------|-------------------------------------------------------------------------------------|------|
| ∞ Meta                                                                                                 | You can view or download            | d your information and delete your account at any time.                             |      |
| Accounts Center<br>Manage your connected experiences and<br>account settings across Meta technologies. | Access your information             | View your information by category.                                                  | View |
| Password and security     Ad preferences See more in Accounts Center                                   | Transfer a copy of your information | Copy your photos, videos, posts or other information to another service.            | View |
| Vour Facebook information                                                                              | Download your<br>information        | Download a copy of your information to keep, or to transfer to another service.     | View |
| Privacy                                                                                                | Activity log                        | View and manage your information and some settings.                                 | View |
| <ul> <li>Profile and tagging</li> <li>Public posts</li> </ul>                                          | Off-Facebook activity               | View or clear activity from businesses and organizations you visit off of Facebook. | View |
| ∑ Blocking                                                                                             | Managing your<br>information        | Learn more about how you can manage your information.                               | View |

## PRIVACY

Here, you can limit how public your profile is to other users. By limiting who can send you friend requests, who can see your friends list, and if you appear in searches outside the website, you can keep your information from being easily accessible to other unwanted users.

| ¢                       | Your Facebook information |
|-------------------------|---------------------------|
| A                       | Privacy                   |
| $\bigcirc$              | Profile and tagging       |
| Ģ                       | Public posts              |
| $\overset{\circ}{\Box}$ | Blocking                  |
| $\bigoplus$             | Language and Region       |
| $\square$               | Stories                   |
|                         | Journalist resources      |

| Privacy shortcuts                  | Check a few important settings<br>Quickly review some important settings to make sure you're sharing with the people you want.<br>Manage your profile<br>Go to your profile to change your profile info privacy, like who can see your birthday or relationships. |                    |                  |  |
|------------------------------------|----------------------------------------------------------------------------------------------------|--------------------|------------------|--|
|                                    |                                                                                                    |                    |                  |  |
|                                    | Learn more with Privacy Center<br>Manage your privacy on Facebook, Instagram and Messenger, and other M                                                                                                    | eta Products.      |                  |  |
| Your Activity                      | Who can see your future posts?                                                                                                    | Friends            | Edit             |  |
|                                    | Review all your posts and things you're tagged in                                                                                                    |                    | Use Activity Log |  |
|                                    | Limit the audience for posts you've shared with friends of friends or Public?                                                                                                    |                    | Limit Past Posts |  |
|                                    | Who can see the people, Pages and lists you follow?                                                                                                    | Friends            | Edit             |  |
| How people find and<br>contact you | Who can send you friend requests?                                                                                                    | Friends of friends | Edit             |  |
|                                    | Who can see your friends list?                                                                                                    | Friends            | Edit             |  |
|                                    | Who can look you up using the email address you provided?                                                                                                    | Friends            | Edit             |  |
|                                    | Who can look you up using the phone number you provided?                                                                                                    | Only me            | Edit             |  |
|                                    | Do you want search engines outside of Facebook to link to your profile?                                                                                                    | No                 | Edit             |  |

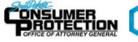

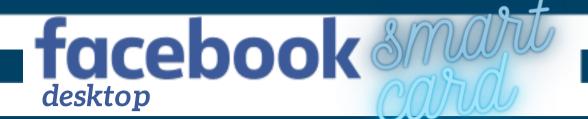

## MEMORIALIZE OR DELETE ACCOUNT

Having someone able to monitor and control your legacy content will ensure your account remains secure. It also means people are not able to easily clone or hack into the account. This will prevent any of your friends from being targeted or your content from being disturbed.

| 🔊 Meta                                                                    |        |                                     |
|---------------------------------------------------------------------------|--------|-------------------------------------|
| Accounts Center                                                           |        |                                     |
| Manage your connected experiences<br>account settings across Meta technol |        |                                     |
| Personal details                                                          | ogies. |                                     |
| Password and security                                                     |        |                                     |
| Ad preferences                                                            | Accou  | int settings                        |
| See more in Accounts Center                                               | 0      | Accounts                            |
|                                                                           | ė      | Personal details                    |
|                                                                           | 0      | Password and security               |
|                                                                           | Ē      | Your information and<br>permissions |
|                                                                           | ମ୍ଭ    | Ad preferences                      |
|                                                                           |        | Payments                            |

#### Account ownership and control

Manage your data, modify your legacy contact, deactivate or delete your accounts and  $\rightarrow$  profiles.

### Account ownership and control

#### Memorialization

Decide what happens to your main Facebook profile after you > pass away.

#### Deactivation or deletion

Temporarily deactivate or permanently delete your accounts > and profiles

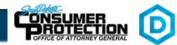

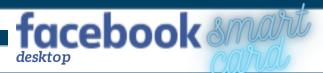

# PROFILE & TAGGING

By limiting who can post on your profile, tag you, or see your posts, you can keep your account private from unwanted users and reduce risk of being hacked or cloned.

|                                    | Profile and Tagging                                                                                                    |
|------------------------------------|----------------------------------------------------------------------------------------------------|
| Your Facebook information          | Profile                                                                                                    |
| A Privacy                          | Who can post on your profile?                                                                                                    |
| Profile and tagging                | Who can see what others post on your profile? <ul> <li>Only me</li> <li>Hide comments containing certain words from your profile</li> <li>✓</li> </ul>                              |
| Public posts                       | Allow others to share your posts to their stories?<br>If you create a public post, anyone on Facebook can share it to their story. If you tag                                       |
| <sup>O</sup> <sup>∅</sup> Blocking | someone in any post, they can share it to their story. Their story will include your full name, a<br>link to your post, and will be visible for 24 hours. They control who sees it. |
| Language and Region                | Tagging                                                                                                    |
| C Stories                          | Who can see posts you're tagged in on your profile?                                                                                                    |
| Journalist resources               | of the post if they can't already see it?                                                                                                    |
|                                    | Reviewing                                                                                                    |
| View your profile to see           | Review posts you're tagged in before the post appears on your profile                                                                                                    |
| how it appears to others.          | Review tags people add to your posts before the tags appear on Facebook?                                                                                                    |
| FRIENDS LIST                       | • Check what your profile looks like to others. Use View As to see what the Public View as can see.                                                                                 |

Limiting who can find you on social media can protect your personal information and prevent people from trying to hack or clone your account. This can also prevent your friends from being targeted as well.

| Your Facebook information   | I                                  |                                                                |                    |      |
|-----------------------------|------------------------------------|----------------------------------------------------------------|--------------------|------|
| A Privacy                   | How people find and<br>contact you | Who can send you friend requests?                              | Friends of friends | Edit |
| Privacy Profile and tagging |                                    | Who can see your friends list?                                 | Friends            | Edit |
| Public posts                |                                    | Who can look you up using the email address you provided?      | Friends            | Edit |
| <sup>Oø</sup> Blocking      |                                    | Who can look you up using the phone number you provided?       | Only me            | Edit |
| Language and Region         |                                    | Do you want search engines outside of Facebook to link to your | No                 | Edit |
| D Stories                   |                                    | profile?                                                       | NO                 | Eur  |
| Journalist resources        |                                    |                                                                |                    |      |

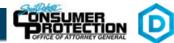

## **PUBLIC POSTS**

Limiting who can comment or see your posts allows for better privacy from strangers. This can prevent people you don't want to interact with from following you online.

facebook

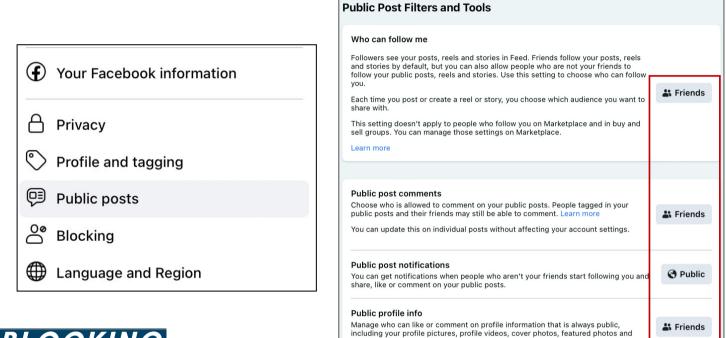

## BLOCKING

Blocking users, events, apps, and more will help keep your account free of unwanted information.

| Ð                       | Your Facebook information |
|-------------------------|---------------------------|
| 8                       | Privacy                   |
| $\bigcirc$              | Profile and tagging       |
| Ģ                       | Public posts              |
| $\overset{\circ}{\Box}$ | Blocking                  |
|                         | Language and Region       |
| $\square$               | Stories                   |
| €                       | Journalist resources      |

#### Blocking

#### Manage Blocking

updates to your short bio.

#### **Restricted list**

When you add someone's profile to your Restricted list, they won't see posts on Facebook that you share only to Friends. They may still see things you share to Public or on a mutual friend's timeline, and posts their profile is tagged in. Facebook doesn't notify your friends when you add them to your Restricted list. Learn more

#### Block users

Once you block someone, that person can no longer see things you post on your timeline, tag you, invite you to events or groups, start a conversation with you, or add you as a friend. Note: Does not include apps, games or groups you both participate in. Edit

#### Block messages

If you block smessages If you block someone's profile on Facebook, they won't be able to contact you in Messenger either. Unless you block someone's Facebook profile and any others they may create, they may be able to post on your timeline, tag you, and comment on your posts or comments. Learn more Edit

#### Block ann invites

Once you block app invites from someone's profile, you'll automatically ignore future app requests from that person's profile. To block invites from a specific friend's profile, click the "Ignore All Invites From This Profile" link under your latest request. Edit

#### Block event invites

Once you block event invites from someone's profile, you'll automatically ignore future event requests from that profile. Edit

#### Block apps

Once you block an app, it can no longer contact you or get non-public information about Edit you through Facebook. Learn more

#### Block Pages

Doce you block a Page, that Page can no longer interact with your posts or like or reply to your comments. You'll be unable to post to the Page's timeline or message the Page. If you currently like the Page, blocking it will also unlike and unfollow it. Edit

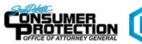

## APPS & WEBSITES

desktop

Limiting or monitoring any connected accounts and websites will allow your account to stay secure from any outside threats.

facebook

| • Your Facebook information |                                                                                                    |
|-----------------------------|----------------------------------------------------------------------------------------------------|
|                             | Apps and Websites                                                                                                    |
| A Privacy                   | These are apps and websites you've connected to your Facebook account by either logging into them with Facebook or by connecting an account you have with them to your Facebook. You can review and manage the non-public information each app has permission to access, or remove their access. |
| Profile and to project      | Information an app can access                                                                                                    |
| Profile and tagging         | Public Some information about you is part of your public profile or is information you've made public. An app can access this public information at any time.                                                                                                    |
| 💬 Public posts              | Other information is not public and an app can access it through this connection only if you choose to share it with the app when you log in with your Facebook account.                                                                                                    |
|                             | Non-public If it appears you haven't logged into an app with your Facebook account in the last 90 days, the app's access to your non-public information through this connection automatically expires. When this happens, the app changes from Active to Expired.                                |
| <sup>O®</sup> Blocking      | Note that, even if an app no longer has access to your non-public information, it may still have non-public information you previously shared with it while it was Active. Learn more                                                                                                    |
| Language and Region         |                                                                                                    |
|                             |                                                                                                    |
| C Stories                   | You don't have any apps or websites to review.                                                                                                    |
|                             |                                                                                                    |
| Journalist resources        | View Removed Apps and Websites                                                                                                    |
| Reaction preferences        |                                                                                                    |
|                             | Preferences                                                                                                    |
|                             | Floridines                                                                                                    |
| ↓ Notifications             | Apps, websites and games<br>Gives you the ability to use Facebook to log into and interact with third party apps, websites and games as well as connect accounts you have with other apps, websites and games to Facebook.                                                                       |
|                             |                                                                                                    |
| 🗘 Apps and Websites         | Game and app notifications                                                                                                    |
| Business integrations       | Allows notifications for game requests from friends, game status updates and app notifications from app developers on Facebook. Changing these settings will not affect games in your game settings or impact your ability to use apps or play games.                                            |
| Business integrations       |                                                                                                    |
| Videos                      |                                                                                                    |

## STORIES

Having this setting off helps to prevent others from taking your posts and changing them to their own benefit - which helps to protect your identity online.

| • Your Facebook information        |                                                                                                    |
|------------------------------------|----------------------------------------------------------------------------------------------------|
| A Privacy                          |                                                                                                    |
| Profile and tagging                | Stories Settings                                                                                                    |
| Public posts                       | Sharing options                                                                                                    |
| <sup>O</sup> <sup>ø</sup> Blocking | Allow others to share your public stories to their own story?<br>Their story will include your full name and a link to your original story. They control who sees it. |
| Language and Region                |                                                                                                    |
| D Stories                          |                                                                                                    |
| Journalist resources               |                                                                                                    |

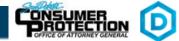

## AD PREFERENCES & SETTINGS

desktop

With **Ad preferences** you are able to hide or unhide advertisements for specific companies you have already seen on your account.

Г

Meta Verified

facebook

|                                                                                  | Account settings      |
|----------------------------------------------------------------------------------|-----------------------|
|                                                                                  | Accounts              |
| 🔿 Meta                                                                           |                       |
| Accounts Center                                                                  | Personal details      |
| Manage your connected experiences and account settings across Meta technologies. | Password and security |
| 📄 Personal details                                                               | Your information and  |
| Dessword and security                                                            | permissions           |
| Ad preferences                                                                   | Ad preferences        |
| See more in Accounts Center                                                      |                       |
|                                                                                  | Payments              |
|                                                                                  |                       |
|                                                                                  |                       |

| >   |
|-----|
| • • |
| >   |
| >   |
|     |
| >   |
| >   |
|     |

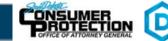

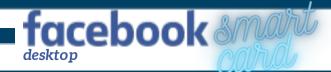

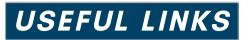

Safe Search Kids www.safesearchkids.com

Microsoft Safety & Security https://support.microsoft.com/en-us/help/4091455/windows-protect-privacy-internet

**OnGuard Online** https://www.consumer.ftc.gov/features/feature-0038-onguardonline

Facebook Help https://www.facebook.com/help/325807937506242

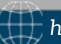

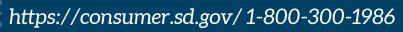

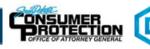